Windows Live Mail Change Email Account
Settings
>>>CLICK HERE<<<

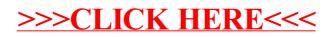